# Mouse wireless Dell WM324 Guida utente

Modello normativo: WM324

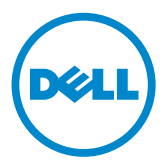

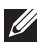

NOTA: Una NOTA indica informazioni importanti che aiutano a fare un uso ottimale del computer.

- $\wedge$  ATTENZIONE: un messaggio di ATTENZIONE indica danni potenziali all'hardware o la perdita di dati in caso di mancata osservanza delle istruzioni fornite.
- $\hat{A}$  AVVERTENZA: un messaggio di AVVERTENZA indica la possibilità di danni alle cose, lesioni personali o decesso.

#### Le informazioni contenute nel presente documento sono soggette a modifiche senza preavviso. © 2013 Dell Inc. Tutti i diritti riservati.

È severamente vietata la riproduzione, con qualsiasi strumento, senza l'autorizzazione scritta di Dell Inc. Marchi commerciali utilizzati nel presente documento:Dell e il logo DELL sono marchi commerciali della Dell Inc.; Microsoft® e il logo del pulsante start di Windows sono marchi commerciali o registrati di Microsoft Corporation negli Stati Uniti e/o in altri Paesi.

Altri marchi e nomi commerciali potrebbero essere utilizzati in riferimento agli enti che ne rivendicano i marchi e nomi o ai loro prodotti. Dell Inc. nega qualsiasi partecipazione di proprietà relativa a marchi e nomi commerciali diversi da quelli di sua proprietà.

#### 2013 – 10 Rev. A00

#### Restrizioni e alle Rinunce

Le informazioni contenute in questo documento, comprese tutte le istruzioni, le misure cautelative nonché tutte le autorizzazioni e le certificazione sono messe a disposizione da parte del fornitore e non sono state indipendentemente verificate da parte della Dell. La Dell non può essere ritenuta responsabile per i danni causati nel seguire o nel non-seguire le presenti istruzioni.

Tutte le affermazioni o le rivendicazioni riguardanti le proprietà, le capacità, le velocità o le caratteristiche dell'unità trattata in questo documento sono state fatte dal fornitore e non dalla Dell. Dell declina espressamente la conoscenza riguardo la veridicità, la completezza o la correttezza delle affermazioni a tale riguardo. Tutte le domande o i commenti relativi a queste affermazioni o rivendicazioni devono essere direttamente sottoposti ai fornitori.

#### Norme sull'esportazione

Il Cliente riconosce che i presenti Prodotti, che possono comprendere tecnologia e software, sono soggetti alle normative e leggi statunitensi per i controlli per l'esportazione e controlli doganali, nonché alle normative del paese in cui i prodotti vengono fabbricati e/o del paese di destinazione. Il Cliente acconsente a uniformarsi a tali norme e leggi. Inoltre in base alla legislazione statunitense, i Prodotti non possono essere venduti, dati in locazione o ceduti in qualsiasi altro modo a clienti finali o paesi sottoposti a restrizioni. A ciò si aggiunga che i Prodotti non possono essere venduti, dati in locazione o ceduti in qualsiasi altro modo, oppure utilizzati da un cliente finale impegnato in attività correlate alle armi di distruzione di massa, comprese senza limitazione, le attività correlate alla progettazione, produzione o uso di armi , materiali o stabilimenti nucleari, missili o il sostegno di progetti missilistici e armi chimiche o biologiche.

# Contenuti

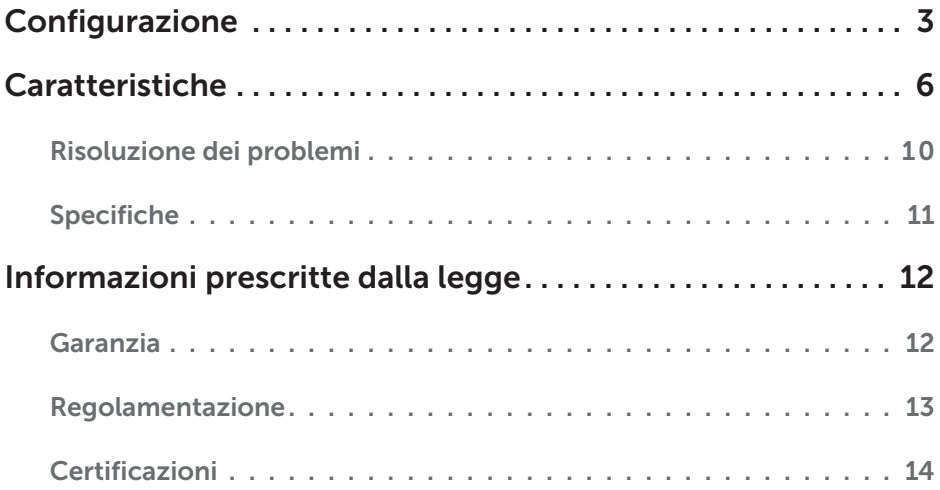

# <span id="page-3-0"></span>Configurazione

### Requisiti del sistema

- • Una porta USB (per il ricevitore USB)
- Microsoft Windows 8/7/RT

### Contenuti della confezione

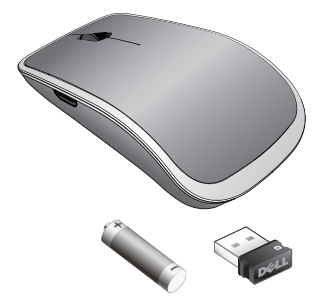

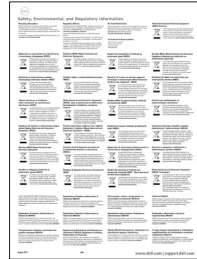

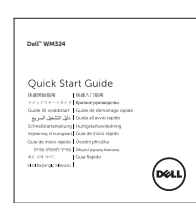

- • Un mouse wireless
- • Un ricevitore USB
- • Una batteria AA
- • Descrizione del prodotto

NOTA: I documenti forniti con il mouse possono variare in base al paese di destinazione.

### Configurazione del mouse wireless Dell WM324

1. Installare una batteria AA nel mouse.

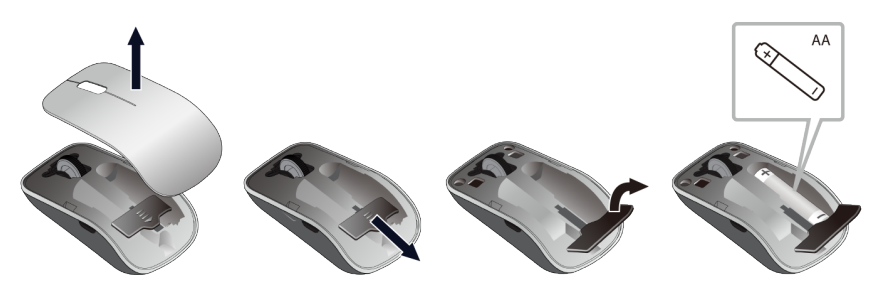

2. Collegare il ricevitore USB al computer.

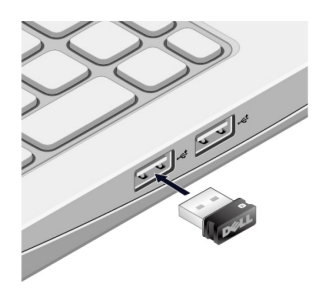

3. Far scorrere l'interruttore d'alimentazione per accendere il mouse.

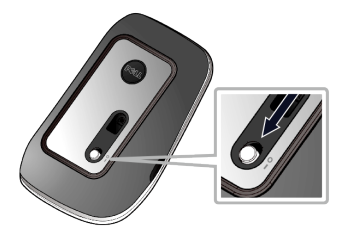

Se il mouse non funziona, consultare la sezion[e Risoluzione dei problemi.](#page-10-0)

### Funzioni di accoppiamento Unifying

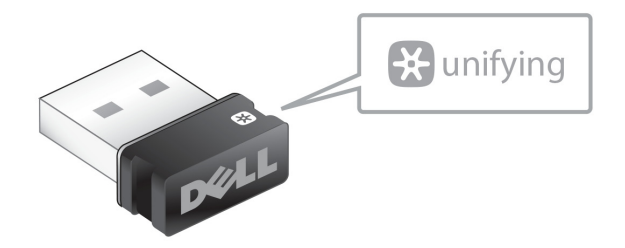

Il ricevitore USB Unifying è un ricevitore wireless che può rimanere collegato alla porta USB del computer, consentendo di collegare facilmente il vostro mouse wireless al computer e di collegare contemporaneamente fino a quattro ulterioridispositivi wireless compatibili Unifying.

Per iniziare a utilizzare il ricevitore, assicurarsi che il software sia stato installato sul computer. Il software Unifying può essere pre-installato sul computer. Il software può anche essere scaricato dal sito [dell.com/support/Unifying](www.dell.com/support/Unifying).

# <span id="page-6-0"></span>Caratteristiche

### Vista dall'alto

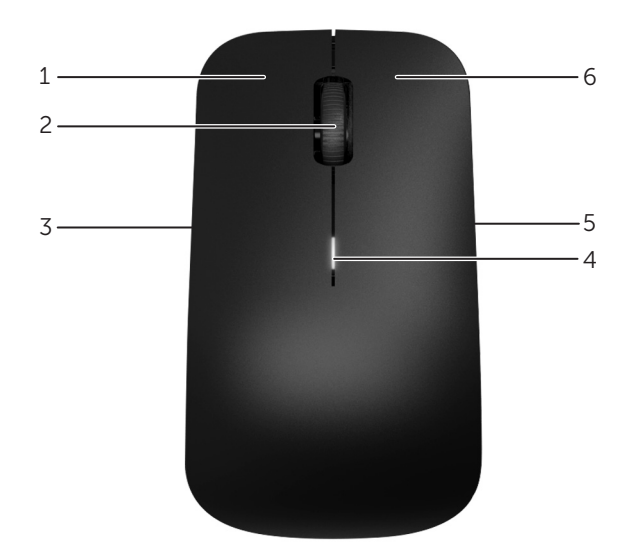

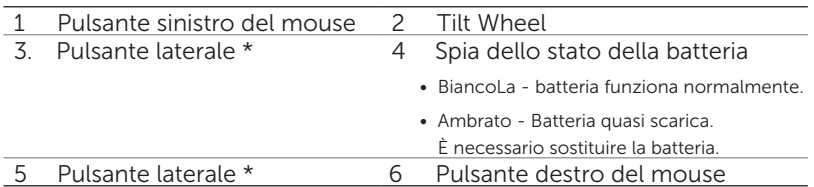

\*Entrambi i pulsanti laterali eseguono la medesima funzione.

### Vista dal basso

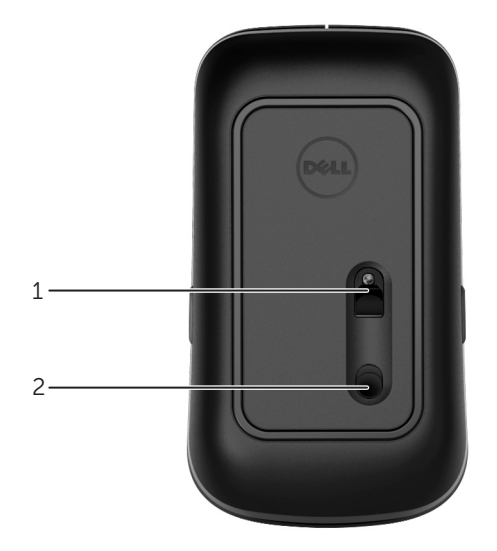

1 Sensore ottico 2 Pulsante On/Off

# Gesti di scelta rapida

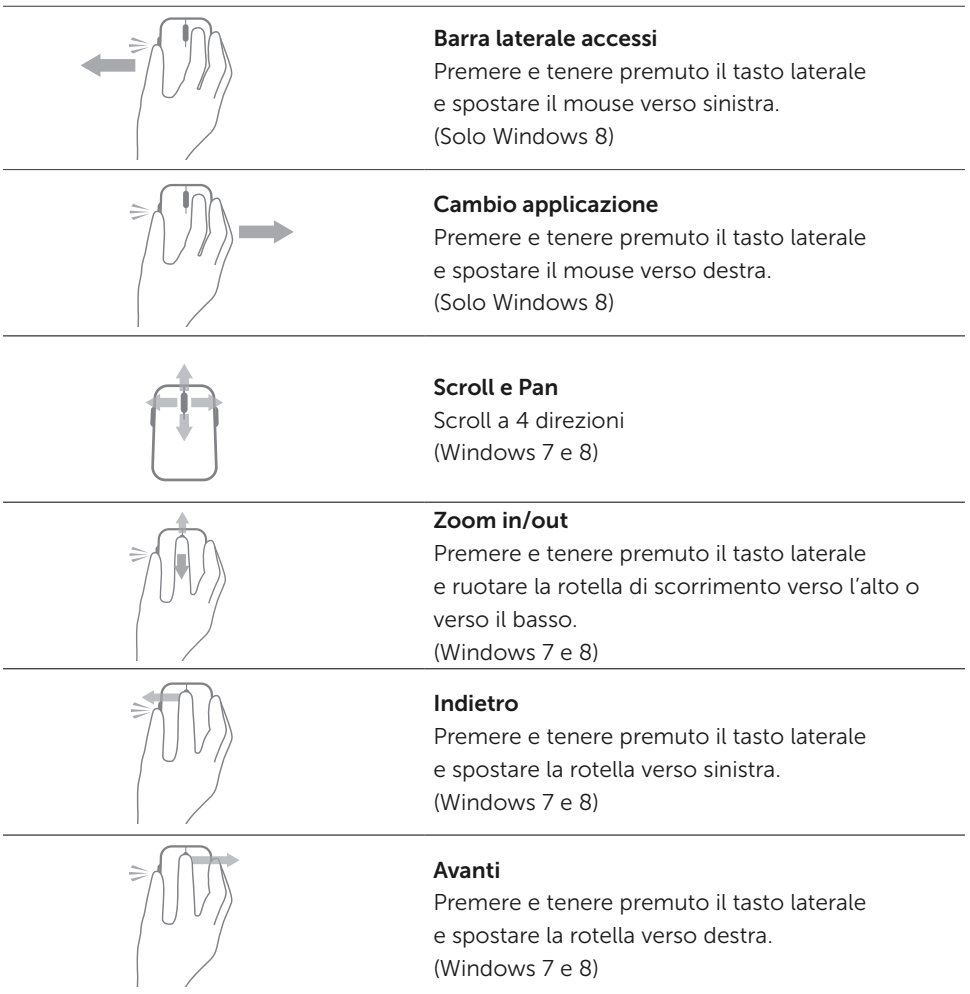

### Aumento della durata della batteria del mouse

Il mouse ha due modalità operative incorporate per conservare l'alimentazione della batteria :

1. Modalità sospensione : Il mouse entra in modalità sospensione quando è rimasto inattivo per 5 secondi.

Per riattivare il mouse: spostare, cliccare il mouse o ruotare la rotella di scorrimento.

2. Modalità sospensione profonda : Il mouse entra in modalità sospensione profonda quando è rimasto inattivo per 5 minuti.

Per riattivare il mouse: spostare o cliccare il mouse.

### <span id="page-10-0"></span>Risoluzione dei problemi

Se avete problemi con il mouse :

- • Verificare che le batterie siano state inserite correttamente.
- • Verificare che l'interruttore di alimentazione sia acceso.
- • Togliere e reinserire la batteria. Attivare l'interruttore di alimentazione. Verificare la spia dello stato della batteria sul mouse e assicurarsi che sia bianca.
- • Rimuovere e ricollegare il ricevitore USB al computer.
- • Collegare il ricevitore USB al computer usando un'altra porta USB.
- • Riavviare il computer.

### <span id="page-11-0"></span>Specifiche

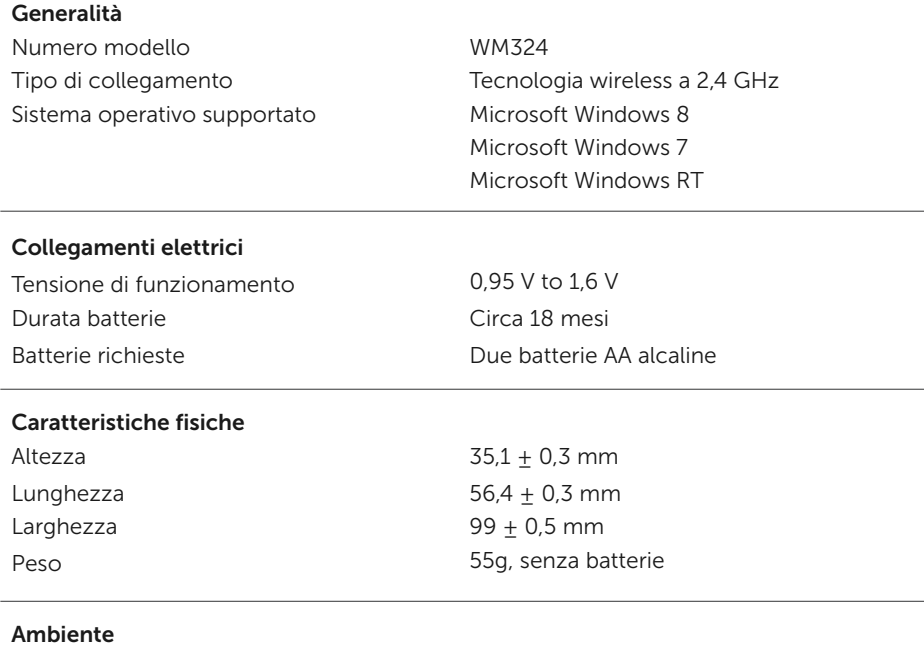

Temperatura di funzionamento Da 0°C a 40°C Temperatura di stoccaggio Da -40°C a 65°C

Umidità di funzionamento 90% di umidità relativa massima, senza condensa Umidità di stoccaggio 95% di umidità relativa massima, senza condensa

#### 2.4 GHz Wireless

Campo di azione Fino a 10 metri

Trasmissione radio Comunicazione bidirezionale (Transceiver)

# <span id="page-12-0"></span>Informazioni prescritte dalla legge

### Garanzia

#### Garanzie limitate e politica di restituzione

I prodotti marca Dell sono coperti da una garanzia di 1 anno di garanzia limitata sull'hardware.

Se acquistato insieme con il sistema Dell, verrà accordata la garanzia del sistema.

#### Per i clienti degli Stati Uniti:

Questo acquisto e l'utilizzo di questo prodotto sono soggettia un accordo finale dell'utente Dell, che potete trovare all'indirizzo<www.dell.com/terms>. Il presente documento contiene una clausola arbitrale vincolante.

#### Per i clienti Europei, Mediorientali ed Africani:

I prodotti marca Dell che sono venduti e usati sono soggetti ai diritti vigenti dei consumatori nazionali, i termini di qualsiasi accordo di vendita rivenditore che si è concluso (che si applica tra voi e il rivenditore) ed i termini del contratto tra Dell e l'utente finale. Dell può inoltre fornire una garanzia aggiuntiva per il hardware - i dettagli del contratto dell'utente finale Dell e le condizioni di garanzia possono essere trovate andando su www.dell.com, selezionando il Paese dalla lista in fondo alla pagina "home" e quindi cliccando sul link "termini e condizioni" per i termini dell'utente finale o il link "sopporto" per i termini di garanzia.

#### Per i Clienti non-USA:

DI prodotti marca Dell che sono venduti e usati sono soggetti ai diritti vigenti dei consumatori nazionali, i termini di qualsiasi accordo di vendita rivenditore che si è concluso (che si applica tra voi e il rivenditore) ed i termini di garanzia Dell. Dell può inoltre fornire una garanzia aggiuntiva per il hardware – i dettagli dei termini di garanzia Dell possono essere trovati andando su www.dell.com, selezionando il Paese dalla lista in fondo alla pagina "home" e quindi cliccando sul link "termini e condizioni " o il link "supporto" per i termini di garanzia.

### <span id="page-13-0"></span>Normative

Modello normativo del mouse: WM324 Modello di regolazione del dongle C-U0007

#### Informazioni normative

Questi dispositivi sono conformi alla Parte 15 delle norme FCC. Il funzionamento dei dispositivi è soggetto alle seguenti due condizioni : (1) I dispositivi non devono causare interferenze dannose e (2) I dispositivi devono acettare le interferenze che possono causare un funzionamento anomalo.

Questo apparecchio è stato testato ed è risultato conforme ai limiti un dispositivo digitale di Classe B, ai sensi dell'articolo 15 delle norme FCC. Questi limiti sono progettati per fornire una ragionevole protezione contro le interferenze dannose in una installazione residenziale.

Questo dispositivo genera, utilizza e può emettere energia a radiofrequenza. Se l'impianto non viene installato e utilizzato in conformità con le istruzioni, l'apparecchio può causare interferenze dannose alle comunicazioni radio. Non c'è nessuna garanzia, tuttavia, che tali interferenze non si verifichino in una particolare installazione. Se questo apparecchio causa interferenze dannose alla ricezione radio o televisiva (che possono essere determinate accendendo e spegnendo l'apparecchio), l'utente è incoraggiato a provare a correggere l'interferenza prendendo una o più delle seguenti misure:

- • Spostare il dispositivo.
- • Aumentare la distanza tra il dispositivo e il ricevitore.
- Collegare il dispositivo ad una presa su un circuito diverso da quello di altri dispositivi elettronici.
- • Consultare il rivenditore o un tecnico esperto in radio per chiedere aiuto.

#### Agenzia di approvazione

Argentina CNC, Australia & New Zealand ACMA, European Union CE, Bahrain TRA, Brazil ANATEL, Brunei AITI, Canada IC, Chile SUBTEL, China SRRC, Egypt NTRA, India WPC, Indonesia SDPPI, Israel MOC, Japan TRC, Malaysia SIRIM, Mexico Cofetel & NYCE, Mauritius ICTA, Morocco ANRT, Panama ASEP, Philippines NTC, Qatar ictQATAR, Saudi Arabia CITC & SASO, Serbia RATEL, Singapore iDA, South Africa ICSA, South Korea KCC, Taiwan BSMI & NCC, Thailand NTC, Ukraine UkrSEPRO, United Arab Emirates TRA, United States FCC, UL, TUV, CB.

### <span id="page-14-0"></span>Certificazioni

#### Logo Microsoft WHQL

Il mouse wireless Dell WM324 ha passato il test del logo WHQL eseguito dai laboratori di qualità hardware Microsoft Windows.

Il Logo WHQL è un sistema di certificazione gestito dai laboratori Microsoft Windows Hardware Quality. In questo caso si assicura che il hardware è compatibile con i sistemi operativi Microsoft. La tastiera e il mouse sono qualificati attraverso l'utilizzo di kit per i test WHQL ed sono stati inclusi nella lista di compatibilità hardware Microsoft.